Einleitung<br>Einleitung<br>Em Jahr 2003 entdeckte ich die Blogsoftware WordPress für mich. Vor langer Zeit (und in<br>Bezug auf das Internet spreche ich von einer wirklich sehr langen Zeit) benutzte ich Movab-<br>e Type als Blogplatt Im Jahr 2003 entdeckte ich die Blogsoftware WordPress für mich. Vor langer Zeit (und in Bezug auf das Internet spreche ich von einer wirklich sehr langen Zeit) benutzte ich Movable Type als Blogplattform. Meine Freundin Chelle zeigte mir die WordPress-Software. »Probier es mal aus«, sagte sie, »es wird dir wirklich gefallen!«

Als Gewohnheitstier hatte ich zuerst eigentlich gar keine Lust, mich umzustellen. Aber ich habe es nicht bereut, und seither arbeite ich nur noch mit WordPress.

WordPress begann als Blogging-Software. Autoren, Schüler, Eltern, Unternehmer, Akademiker, Journalisten, Hobbyisten - alle möglichen Leute nutzen Blogs ganz selbstverständlich.

In den letzten zehn Jahren hat sich WordPress zum wichtigsten Content-Management-System im Internet entwickelt. Momentan basieren 34 Prozent der Websites im World Wide Web auf WordPress - das bedeutet, dass eine von drei Websites, denen Sie begegnen, unter WordPress läuft.

WordPress ist heute sehr viel mehr als eine Blogsoftware. Einzelpersonen, Unternehmen und Institutionen entwickeln mit WordPress ihren gesamten Webauftritt. WordPress ist zu einer wertvollen Lösung für alle Belange geworden - vom Verkauf von Produkten über das Internet über Foren und Blogs bis hin zu Medienseiten können Sie fast alles im Internet Vorstellbare mit WordPress verwirklichen.

Auf ganz neue Nutzer können manche Aspekte von WordPress etwas einschüchternd wirken. Aber nachdem Sie einen Blick hinter die Kulissen geworfen haben, wird Ihnen klar, wie intuitiv, benutzerfreundlich und ausbaufähig die Software ist.

Dieses Buch beschäftigt sich eingehend mit WordPress, behandelt dabei auch die Verwaltung und Pflege Ihrer WordPress-Website mithilfe von Plugins und Themes und dem intuitiven WordPress-Dashboard. Wenn Sie einen umfassenden und genauen Blick auf die Blogund Websitedienste von WordPress werfen wollen, haben Sie Glück - Sie haben genau das richtige Buch erwischt.

# Über dieses Bucb \_\_\_\_\_\_\_\_\_ �

Dieses Buch behandelt alle wichtigen Aspekte von WordPress, die neue Nutzer kennen sollten, wenn sie die Software für ihre eigene Website nutzen wollen. In diesem Buch beschäftige ich mich mit allen wichtigen Aspekten der auf http://wordpress.org erhältlichen Software:

V gute Webspace-Anbieter für WordPress finden

V die WordPress-Software installieren und einrichten

- V das WordPress-Dashboard nutzen
- V Mediendateien zu Ihrer Website hinzufügen
- $\triangleright$  kostenlose Themes finden und installieren
- $\blacktriangleright$  Ihr WordPress-Theme mit einfacher Programmierung selbst gestalten oder ein vorhandenes Theme anpassen
- V Templates und Template-Tags in WordPress verwenden
- V WordPress-Plugins installieren, aktivieren und verwalten
- V ein Netzwerk aus mehreren Websites auf Ihrer Domain hosten
- V mögliche Probleme mit WordPress kennenlernen
- V die Herausforderungen beim Betreiben einer WordPress-Site erkennen, beispielsweise unerwünschten Kommentar- und Trackback-Spam vermeiden
- V RSS-Feeds und soziale Medien wie Twitter und Facebook einbinden
- V eine bestehende Website in WordPress übertragen
- V die Leistungsfähigkeit von WordPress als Content-Management-System (CMS) entdecken, um eine komplette Website zu gestalten
- V die WordPress-Website erweitern und über die laufende Entwicklung der Word-Press-Software auf dem neuesten Stand bleiben
- V Unterstützung, Tipps und Hilfsmittel zur Benutzung der WordPress-Software finden

Mit WordPress können Sie sich eine Website nach Ihren spezifischen Anforderungen und Ihrem eigenen Geschmack maßschneidern. Alle Instrumente dafür sind verfügbar. Manche sind in die WordPress-Software eingebunden, andere sind Zusatzmodule von Drittanbietern und Erweiterungen, die von Mitgliedern der WordPress-Nutzergemeinschaft erstellt wurden. Es braucht ein wenig Recherche, Wissen und Zeit, um einen Blog zu erstellen, der Ihren Ansprüchen gerecht wird und Ihren Lesern ein so interessantes Erlebnis bietet, dass sie zurückkommen und mehr erfahren möchten.

### Törichte Annahmen über den Leser

Ich werde nie herausfinden, welche Vorstellungen Sie eventuell von mir haben, aber ich kann Ihnen einige Dinge nennen, die ich von Ihnen annehme:

V Sie wissen, was ein Computer ist. Sie können ihn einschalten und wissen, dass Kaffee über die Tastatur zu schütten gar keine gute Idee ist.

V Sie können eine Internetverbindung aufbauen und kennen die Grundlagen der Benutzung eines Webbrowsers, um Websites zu besuchen.

 $\blacktriangleright$  Sie wissen grundsätzlich, was Websites und Blogs sind, und möchten nun WordPress nutzen, um Ihre eigene Website einzurichten. Oder Sie haben bereits eine Website, nutzen bereits WordPress und wollen das Programm besser kennenlernen, damit Sie noch coolere Sachen machen können und nicht mehr ständig Ihren besten Freund, den Computerfreak, mit irgendwelchen Fragen nerven müssen. Oder, noch besser, Sie haben bereits eine Website auf einer anderen Plattform und wollen damit jetzt zu WordPress umziehen. Einleitung 23<br>
ogs sind, und möchten nun WordPress<br>
Oder Sie haben bereits eine Website,<br>
gramm besser kennenlernen, damit Sie<br>
it mehr ständig Ihren besten Freund,<br>
n nerven müssen. Oder, noch besser, Sie<br>
Plattform und w

 $\blacktriangleright$  Sie wissen, was E-Mail und was eine E-Mail-Adresse ist. Sie haben bereits eine E-Mail-Adresse und Sie senden und empfangen mehr oder weniger regelmäßig E-Mails.

# Symbole, die in diesem <u>Buch verwendet werden </u>

Die Symbole heben wichtige Aspekte hervor, an die Sie sich erinnern sollten, Gefahren, die Sie beachten sollten, oder hilfreiche Informationen. Solche Punkte sind wie folgt gekennzeichnet:

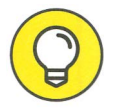

Tipps sind kleine Informationen, die für Sie nützlich sein können.

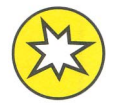

Dieses Symbol verwende ich, um gefährliche Situationen hervorzuheben.

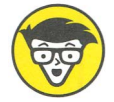

Hierunter fällt der ganze Technikkram. Ich verwende dieses Symbol nicht sehr oft - aber wenn doch, wissen Sie, was Sie hier erwartet.

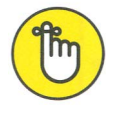

Wenn Sie dieses Symbol sehen, lesen Sie den Text dazu am besten mehrmals, um ihn sich einzuprägen.

# Wie es weitergeht

Dieses Buch bietet eine ansehnliche Sammlung von Informationen, Ideen, Konzepten, Werkzeugen, Quellen und Anleitungen über und zu WordPress. Einiges davon wird genau zu Ihrem Vorhaben mit dem WordPress-Blog passen, und anderes wird Themen behandeln, die Sie nur am Rande interessieren, sodass Sie diese Seiten vielleicht zunächst nur überfliegen (oder ganz überblättern) wollen. Wenn Sie beispielsweise WordPress bereits auf Ihrem Webserver installiert haben, können Sie Kapitel 3 überblättern. Sie interessieren sich nicht für den Code eines WordPress-Templates und wollen auch nicht wissen, wie Sie Ihr Design mit CSS oder HTML verbessern können? Dann überblättern Sie einfach Kapitel 9

bis 12. Wenn Sie nicht mehr als eine Website mit WordPress betreiben möchten, können Sie Kapitel 13 auslassen.

Ich setze nicht voraus, dass Sie dieses Buch von der ersten bis zur letzten Seite lesen (es sei denn, Sie sind meine Mutter - dann würde ich Ihnen das nicht verzeihen). Lesen Sie stattdessen das Inhaltsverzeichnis und den Index dieses Buchs, um die gewünschten Informationen zu finden.

Kurz: Lesen Sie, was Sie brauchen beziehungsweise was Sie interessiert, und überblättern Sie den Rest.